# Package 'quickPlot'

August 19, 2022

<span id="page-0-0"></span>Type Package

Title A System of Plotting Optimized for Speed and Modularity

Description A high-level plotting system, built using 'grid' graphics, that is optimized for speed and modularity. This has great utility for quick visualizations when testing code, with the key benefit that visualizations are updated independently of one another. The suggested packages 'fastshp' and 'visualTest' can be installed with e.g., 'install.packages(``fastshp'', repos = ``https://PredictiveEcology.r-universe.dev'')'.

URL <https://quickplot.predictiveecology.org>,

<https://github.com/PredictiveEcology/quickPlot>

Version 0.1.8

Date 2022-08-16

**Depends**  $R$  ( $>= 4.0$ )

**Imports** backports, data.table  $(>= 1.10.4)$ , fpCompare, ggplot2, grDevices, grid, gridBase, igraph, methods, raster, RColorBrewer, rgdal, rgeos, sp, stats

Suggests covr, fastshp, knitr, png, rmarkdown, spelling, testthat (>= 1.0.2), visualTest

Additional\_repositories <https://predictiveecology.r-universe.dev/>

Encoding UTF-8

Language en-CA

License GPL-3

VignetteBuilder knitr, rmarkdown

BugReports <https://github.com/PredictiveEcology/quickPlot/issues>

ByteCompile yes

RoxygenNote 7.2.1

Collate 'environment.R' 'plotting-classes.R' 'plotting-colours.R' 'plotting-helpers.R' 'plotting-other.R' 'plotting.R' 'quickPlot-classes.R' 'quickPlot-package.R' 'testing-helpers.R' 'zzz.R'

# <span id="page-1-0"></span>NeedsCompilation no

```
Author Eliot J B McIntire [aut, cre] (<https://orcid.org/0000-0002-6914-8316>),
     Alex M Chubaty [aut] (<https://orcid.org/0000-0001-7146-8135>),
     Her Majesty the Queen in Right of Canada, as represented by the
      Minister of Natural Resources Canada [cph]
```
Maintainer Eliot J B McIntire <eliot.mcintire@canada.ca>

Repository CRAN

Date/Publication 2022-08-19 08:50:02 UTC

# R topics documented:

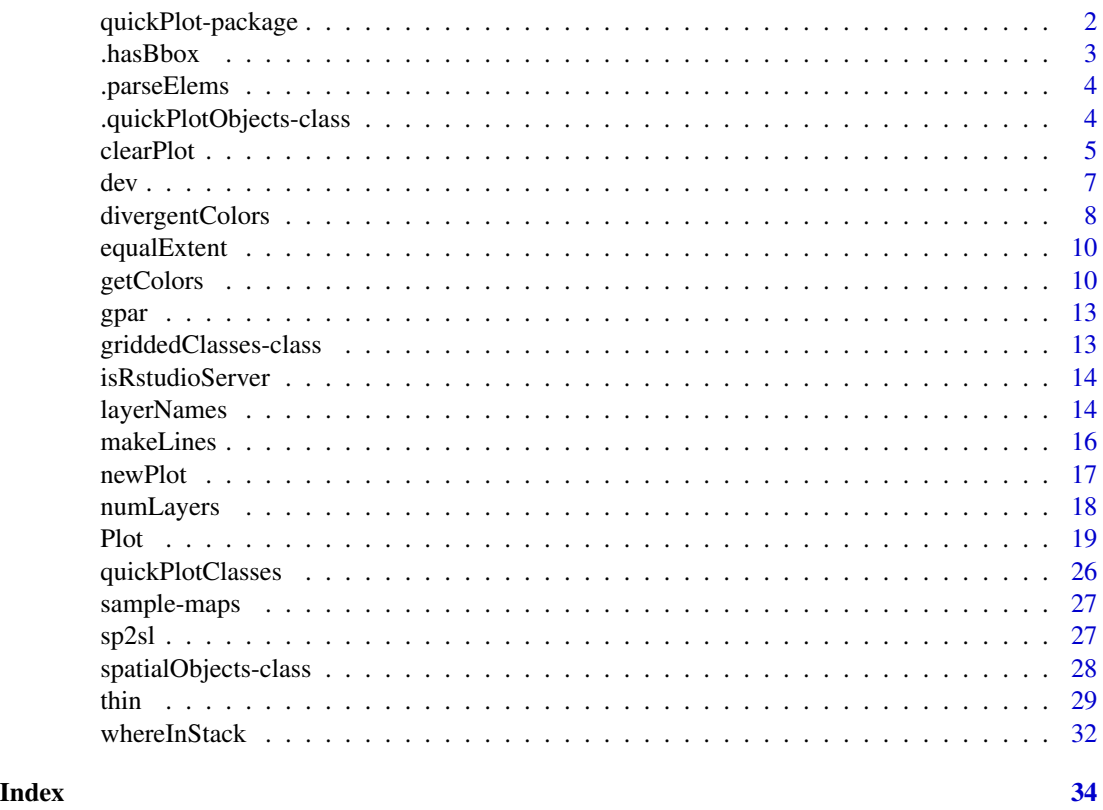

quickPlot-package *The* quickPlot *package*

# Description

A high-level plotting system, built using 'grid' graphics, that is optimized for speed and modularity. This has great utility for quick visualizations when testing code, with the key benefit that visualizations are updated independently of one another.

#### <span id="page-2-0"></span>.hasBbox 3

# Note

The suggested package fastshp can be installed with install.packages("fastshp", repos = "https://rforge.net", type = "source").

# Author(s)

Maintainer: Eliot J B McIntire <eliot.mcintire@canada.ca> [\(ORCID\)](https://orcid.org/0000-0002-6914-8316)

Authors:

• Alex M Chubaty <achubaty@for-cast.ca> [\(ORCID\)](https://orcid.org/0000-0001-7146-8135)

Other contributors:

• Her Majesty the Queen in Right of Canada, as represented by the Minister of Natural Resources Canada [copyright holder]

# See Also

Useful links:

- <https://quickplot.predictiveecology.org>
- <https://github.com/PredictiveEcology/quickPlot>
- Report bugs at <https://github.com/PredictiveEcology/quickPlot/issues>

.hasBbox *Test whether class has* bbox *method*

# Description

For internal use only.

#### Usage

```
.hasBbox(z, objClass, objName, objEnv)
```
# Arguments

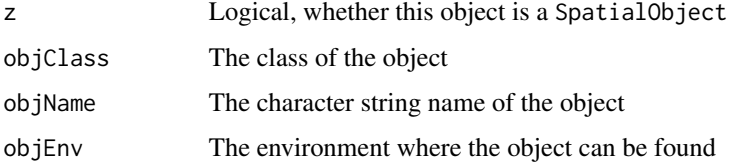

<span id="page-3-0"></span>

#### Description

This is a generic definition that can be extended according to class. Intended only for development use.

# Usage

```
.parseElems(tmp, elems, envir)
```
## S4 method for signature 'ANY' .parseElems(tmp, elems, envir)

#### Arguments

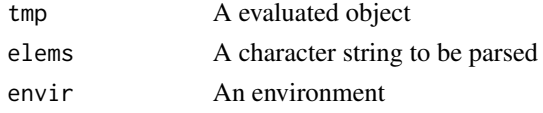

# Value

An object, parsed from a character string and and environment

# Author(s)

Eliot McIntire

.quickPlotObjects-class

*The* .quickPlotObjects *class*

# <span id="page-3-1"></span>Description

This class contains the union of spatialObjects and several other plot-type objects. Currently, this includes SpatialPoints\*, SpatialPolygons\*, SpatialLines\*, RasterLayer, RasterStack, and ggplot objects. These are the object classes that the [Plot\(\)](#page-18-1) function can handle.

#### Author(s)

Eliot McIntire

# See Also

[quickPlotClasses\(\)](#page-25-1)

<span id="page-4-1"></span><span id="page-4-0"></span>

#### Description

Under some conditions, a device and its metadata need to be cleared manually. This can be done with either the new = TRUE argument within the call to Plot. Sometimes, the metadata of a previous plot will prevent correct plotting of a new Plot call. Use clearPlot to clear the device and all the associated metadata manually.

#### Usage

```
clearPlot(dev = dev.cur(), removeData = TRUE, force = FALSE)
## S4 method for signature 'numeric,logical'
clearPlot(dev = dev.cur(), removeData = TRUE, force = FALSE)
## S4 method for signature 'numeric,missing'
clearPlot(dev, force)
## S4 method for signature 'missing,logical'
clearPlot(removeData, force)
## S4 method for signature 'missing,missing'
clearPlot(dev = dev.cur(), removeData = TRUE, force = FALSE)
```
#### Arguments

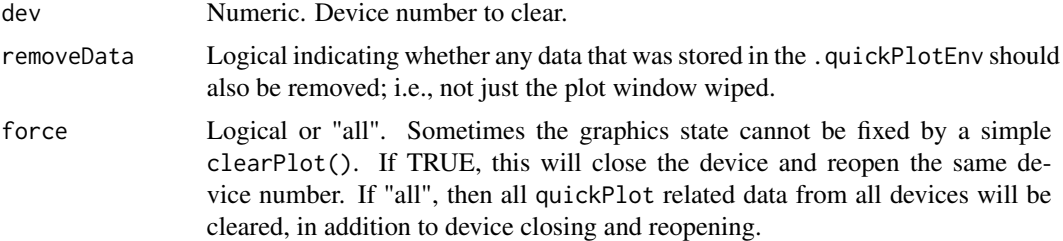

#### Author(s)

Eliot McIntire

```
library(sp)
library(raster)
requireNamespace("rgdal") # required for raster loading
library(RColorBrewer)
```

```
files <- dir(system.file("maps", package = "quickPlot"), full.names = TRUE, pattern = "tif")
maps <- lapply(files, raster)
names(maps) <- lapply(maps, names)
# put layers into a single stack for convenience
landscape <- stack(maps$DEM, maps$forestCover, maps$forestAge,
                   maps$habitatQuality, maps$percentPine)
# can change color palette
setColors(landscape, n = 50) <- list(DEM = topo.colors(50),
                                     forestCover = brewer.pal(9, "Set1"),
                                     forestAge = brewer.pal("Blues", n = 8),
                                     habitatQuality = brewer.pal(9, "Spectral"),
                                     percentPine = brewer.pal("GnBu", n = 8))
# Make a new raster derived from a previous one; must give it a unique name
habitatQuality2 <- landscape$habitatQuality ^ 0.3
names(habitatQuality2) <- "habitatQuality2"
# make a SpatialPoints object
caribou \leq sp::SpatialPoints(coords = cbind(x = stats::runif(1e2, -50, 50),
                                            y = stats::runif(1e2, -50, 50)))
# use factor raster to give legends as character strings
ras \le raster(extent(0, 3, 0, 4), vals = sample(1:4, size = 12, replace = TRUE), res = 1)
# needs to have a data.frame with ID as first column - see ?raster::ratify
levels(ras) \leq data frame(ID = 1:4, Name = paste0("Level", 1:4))Plot(ras, new = TRUE)
# Arbitrary values for factors, including zero and not all levels represented in raster
levs <- c(0:5, 7:12)
ras \le raster(extent(0, 3, 0, 2), vals = c(1, 1, 3, 5, 8, 9), res = 1)
levels(ras) \leq data.frame(ID = levs, Name = LETTERS[c(1:3, 8:16)])
Plot(ras, new = TRUE)
# Arbitrary values for factors, including zero and not all levels represented in raster
levs <- c(0:5, 7:23)
ras \le raster(extent(0, 3, 0, 2), vals = c(1, 1, 3, 5, 8, 9), res = 1)
levels(ras) <- data.frame(ID = levs, Name = LETTERS[1:23])
Plot(ras, new = TRUE)
# SpatialPolygons
sr1 \leq sp::Polygon(cbind(c(2, 4, 4, 1, 2), c(2, 3, 5, 4, 2)) * 20 - 50)sr2 \leq sp::Polygon(cbind(c(5, 4, 2, 5), c(2, 3, 2, 2)) * 20 - 50)srs1 <- sp::Polygons(list(sr1), "s1")
srs2 <- sp::Polygons(list(sr2), "s2")
spP <- sp::SpatialPolygons(list(srs1, srs2), 1:2)
clearPlot()
Plot(ras)
clearPlot()
```

```
dev 2008 and 2008 and 2008 and 2008 and 2008 and 2008 and 2008 and 2008 and 2008 and 2008 and 2008 and 2008 and 2008 and 2008 and 2008 and 2008 and 2008 and 2008 and 2008 and 2008 and 2008 and 2008 and 2008 and 2008 and 20
```

```
Plot(landscape)
```

```
# Can overplot, using addTo
Plot(caribou, addTo = "landscape$forestAge", size = 4, axes = FALSE)
# can add a plot to the plotting window
Plot(caribou, new = FALSE)
# Can add two maps with same name, if one is in a stack; they are given
# unique names based on object name
Plot(landscape, caribou, maps$DEM)
# can mix stacks, rasters, SpatialPoint*
Plot(landscape, habitatQuality2, caribou)
# can mix stacks, rasters, SpatialPoint*, and SpatialPolygons*
Plot(landscape, caribou)
Plot(habitatQuality2, new = FALSE)
Plot(spP)
Plot(spP, addTo = "landscape$forestCover", gp = gpar(lwd = 2))
# provide arrangement, NumRow, NumCol
Plot(spP, arr = c(1, 4), new = TRUE)
# example base plot
clearPlot()
Plot(1:10, 1:10, addTo = "test", new = TRUE) # if there is no "test" then it will make it
Plot(4, 5, pch = 22, col = "blue", addTo = "test")
obj1 <- rnorm(1e2)
Plot(obj1, axes = "L")
# Can plot named lists of objects (but not base objects yet)
ras1 <- ras2 <- ras
a \leftarrow list()for (i in 1:2) {
  a[[paste0("ras", i)]] <- get(paste0("ras", i))
}
a$spP <- spP
clearPlot()
Plot(a)
# clean up
clearPlot()
```
dev *Specify where to plot*

#### Description

Switch to an existing plot device, or if not already open, launch a new graphics device based on operating system used. On Windows and macOS, if  $x$  is not provided, this will open or switch <span id="page-7-0"></span>to the first non-RStudio device, which is much faster than the 'png'-based RStudio plot device. Currently, this will not open anything new.

#### Usage

```
dev(x, \ldots)
```
# Arguments

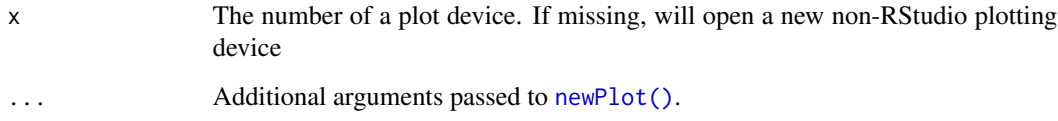

# Details

For example, dev(6) switches the active plot device to device 6. If it does not exist, it opens it. If devices 1-5 don't exist they will be opened too.

#### Value

Opens a new plot device on the screen. Invisibly returns the device number selected.

# Author(s)

Eliot McIntire and Alex Chubaty

# Examples

## Not run: dev(4)

## End(Not run)

divergentColors *Divergent colour palette*

# Description

Creates a palette for the current session for a divergent-colour graphic with a non-symmetric range. Based on ideas from Maureen Kennedy, Nick Povak, and Alina Cansler.

# <span id="page-8-0"></span>divergentColors 9

# Usage

```
divergentColors(
 start.color,
  end.color,
 min.value,
 max.value,
 mid.value = 0,
 mid.color = "white"
\mathcal{L}## S4 method for signature 'character, character, numeric, numeric'
divergentColors(
 start.color,
 end.color,
 min.value,
 max.value,
 mid.value = 0,
 mid.color = "white"
\lambda
```
# Arguments

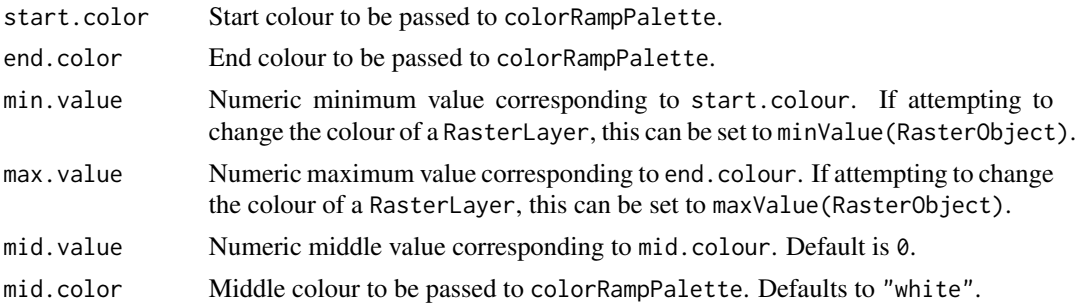

# Value

A diverging colour palette.

# Author(s)

Eliot McIntire and Alex Chubaty

# See Also

```
colorRampPalette()
```

```
divergentColors("darkred", "darkblue", -10, 10, 0, "white")
```
<span id="page-9-0"></span>

#### Description

Assess whether a list of extents are all equal

#### Usage

```
equalExtent(extents)
```
## S4 method for signature 'list' equalExtent(extents)

#### Arguments

extents list of extents objects

#### Author(s)

Eliot McIntire

#### Examples

```
library(igraph)
library(raster)
files <- system.file("maps", package = "quickPlot") %>%
  dir(., full.names = TRUE, pattern = "tif")
maps <- lapply(files, function(x) raster(x))
names(maps) <- sapply(basename(files), function(x) {
  strsplit(x, split = "\\ \n\ldots")[[1]][1]})
extnts <- lapply(maps, extent)
equalExtent(extnts) ## TRUE
```
getColors *Get and set colours for plotting* Raster\* *objects*

# <span id="page-9-1"></span>Description

Get and set colours for plotting Raster\* objects

setColors works as a replacement method or a normal function call. This function can accept RColorBrewer colours by name. See examples.

#### getColors and the set of the set of the set of the set of the set of the set of the set of the set of the set of the set of the set of the set of the set of the set of the set of the set of the set of the set of the set of

#### Usage

```
getColors(object)
## S4 method for signature 'Raster'
getColors(object)
## S4 method for signature 'ANY'
getColors(object)
## S4 method for signature 'SpatialPoints'
getColors(object)
setColors(object, ..., n) <- value
## S4 replacement method for signature 'RasterLayer, numeric, character'
setColors(object, ..., n) <- value
## S4 replacement method for signature 'RasterLayer, missing, character'
setColors(object, ..., n) <- value
## S4 replacement method for signature 'RasterStack,numeric,list'
setColors(object, ..., n) <- value
## S4 replacement method for signature 'Raster, missing, list'
setColors(object, ..., n) <- value
setColors(object, value, n)
## S4 method for signature 'RasterLayer, character, numeric'
setColors(object, value, n)
## S4 method for signature 'RasterLayer, character, missing'
setColors(object, value)
```
#### Arguments

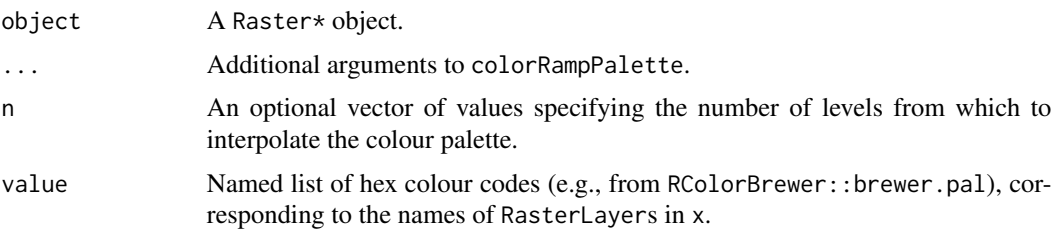

#### Value

Returns a named list of colours.

Returns a Raster with the colortable slot set to values.

#### Author(s)

Alex Chubaty

#### See Also

```
setColors<-(), brewer.pal()
brewer.pal(), colorRampPalette().
```

```
library(igraph)
library(raster)
ras \le raster(matrix(c(0, 0, 1, 2), ncol = 2, nrow = 2))
getColors(ras) ## none
# Use replacement method
setcolors(ras, n = 3) \leftarrow c("red", "blue", "green")getColors(ras)
clearPlot()
Plot(ras)
# Use function method
ras <- setColors(ras, n = 3, c("red", "blue", "yellow"))
getColors(ras)
clearPlot()
Plot(ras)
# Using the wrong number of colors, e.g., here 2 provided,
# for a raster with 3 values... causes interpolation, which may be surprising
ras <- setColors(ras, c("red", "blue"))
clearPlot()
Plot(ras)
# Real number rasters - interpolation is used
ras \le raster(matrix(runif(9), ncol = 3, nrow = 3)) %>%
  setColors(c("red", "yellow")) # interpolates when real numbers, gives warning
clearPlot()
Plot(ras)
# Factor rasters, can be contiguous (numerically) or not, in this case not:
ras \le raster(matrix(sample(c(1, 3, 6), size = 9, replace = TRUE), ncol = 3, nrow = 3))
levels(ras) <- data.frame(ID = c(1, 3, 6), Names = c("red", "purple", "yellow"))
ras <- setColors(ras, n = 3, c("red", "purple", "yellow"))
getColors(ras)
clearPlot()
Plot(ras)
```
<span id="page-11-0"></span>

```
# if a factor raster, and not enough labels are provided, then a warning
# will be given, and colors will be interpolated
# The level called purple is not purple, but interpolated betwen red and yellow
suppressWarnings({
  ras <- setColors(ras, c("red", "yellow"))
  clearPlot()
  Plot(ras)
})
# use RColorBrewer colors
setColors(ras) <- "Reds"
clearPlot()
Plot(ras)
```
# <span id="page-12-1"></span>gpar *Importing some grid functions*

#### Description

Currently only the gpar function is imported. This is a convenience so that users can change Plot arguments without having to load the entire grid package.

#### Usage

gpar(...)

## S4 method for signature 'ANY' gpar(...)

#### Arguments

... Any number of named arguments.

# See Also

[grid::gpar\(\)](#page-0-0)

griddedClasses-class *The* griddedClasses *class*

#### Description

This class is the union of several spatial objects from raster and sp packages.

# <span id="page-13-0"></span>Details

Members:

• RasterLayer, RasterLayerSparse, RasterStack;

Notably missing is RasterBrick, for now.

# Author(s)

Eliot McIntire

# See Also

[quickPlotClasses\(\)](#page-25-1)

isRstudioServer *Determine if current session is RStudio Server*

# **Description**

Determine if current session is RStudio Server

#### Usage

isRstudioServer()

# Examples

isRstudioServer() # returns FALSE or TRUE

layerNames *Extract the layer names of Spatial Objects*

#### Description

There are already methods for Raster\* objects. This adds methods for SpatialPoints\*, SpatialLines\*, and SpatialPolygons\*, returning an empty character vector of length 1. This function was created to give consistent, meaningful results for all classes of objects plotted by Plot.

# layerNames 15

#### Usage

layerNames(object)

## S4 method for signature 'list' layerNames(object)

## S4 method for signature 'ANY' layerNames(object)

## S4 method for signature 'Raster' layerNames(object)

## S4 method for signature '.quickPlot' layerNames(object)

## S4 method for signature 'igraph' layerNames(object)

# Arguments

object A Raster\*, SpatialPoints\*, SpatialLines\*, or SpatialPolygons\* object; or list of these.

#### Author(s)

Eliot McIntire

```
library(igraph)
library(raster)
## RasterLayer objects
files <- system.file("maps", package = "quickPlot") %>%
  dir(., full.name = TRUE, pattern = "tif")maps <- lapply(files, function(x) raster(x))
names(maps) <- sapply(basename(files), function(x) {
  strsplit(x, split = "\\ \n\chi, ")[[1]][1]})
layerNames(maps)
## Spatial* objects
caribou \leq SpatialPoints(coords = cbind(x = stats::runif(1e2, -50, 50),
                                          y = stats::runif(1e2, -50, 50)))
layerNames(caribou)
sr1 \leftarrow \text{Polygon}(\text{cbind}(c(2, 4, 4, 1, 2), c(2, 3, 5, 4, 2)) * 20 - 50)sr2 \leq Polygon(clind(c(5, 4, 2, 5), c(2, 3, 2, 2)) * 20 - 50)srs1 <- Polygons(list(sr1), "s1")
srs2 <- Polygons(list(sr2), "s2")
```

```
spP <- SpatialPolygons(list(srs1, srs2), 1:2)
layerNames(spP)
11 \leftarrow \text{cbind}(c(10, 2, 30), c(30, 2, 2))11a \leftarrow \text{cbind}(11[, 1] + .05, 11[, 2] + .05)12 \leftarrow \text{cbind}(c(1, 20, 3), c(10, 1.5, 1))s11 \leftarrow Line(11)sl1a <- Line(l1a)
sl2 \leftarrow Line(12)s1 \leftarrow Lines(list(sl1, sl1a), ID = "a")
s2 \leftarrow Lines(list(s12), ID = "b")sl <- SpatialLines(list(s1, s2))
layerNames(sl)
```
makeLines *Make* SpatialLines *object from two* SpatialPoints *objects*

# Description

The primary conceived usage of this is to draw arrows following the trajectories of agents.

#### Usage

```
makeLines(from, to)
```
## S4 method for signature 'SpatialPoints, SpatialPoints' makeLines(from, to)

#### Arguments

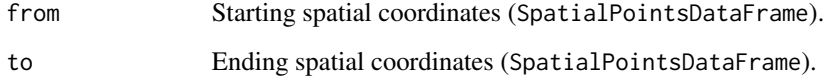

# Value

A SpatialLines object. When this object is used within a Plot call and the length argument is specified, then arrow heads will be drawn. See examples.

# Author(s)

Eliot McIntire

<span id="page-15-0"></span>

#### <span id="page-16-0"></span>newPlot the contract of the contract of the contract of the contract of the contract of the contract of the contract of the contract of the contract of the contract of the contract of the contract of the contract of the co

# Examples

```
library(sp)
library(raster)
# Make 2 objects
caribou1 <- SpatialPoints(cbind(x = stats::runif(10, -50, 50),
                                y = stats::runif(10, -50, 50)))
caribou2 <- SpatialPoints(cbind(x = stats::runif(10, -50, 50),
                                y = stats::runif(10, -50, 50)))caribouTraj <- makeLines(caribou1, caribou2)
clearPlot()
Plot(caribouTraj, length = 0.1)
# or to a previous Plot
files <- dir(system.file("maps", package = "quickPlot"), full.names = TRUE, pattern = "tif")
maps <- lapply(files, raster)
names(maps) <- lapply(maps, names)
caribouTraj <- makeLines(caribou1, caribou2)
clearPlot()
Plot(maps$DEM)
Plot(caribouTraj, addTo = "maps$DEM", length = 0.1)
clearPlot()
```
#### newPlot *Open a new plotting window*

# Description

Open a new plotting window

#### Usage

```
newPlot(noRStudioGD = TRUE, ...)
```

```
dev.useRSGD(useRSGD = FALSE)
```
#### Arguments

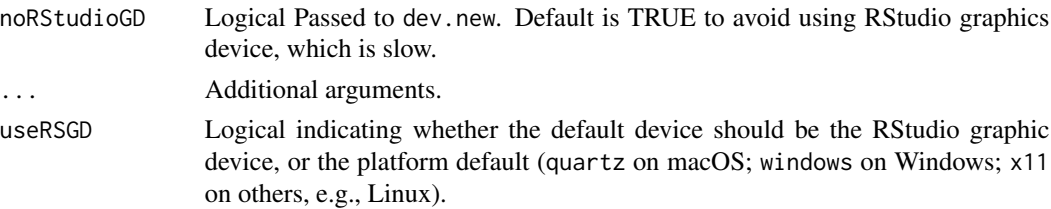

[dev.new\(\)](#page-0-0) is supposed to be the correct way to open a new window in a platform-generic way; however, does not work in RStudio [\(SpaDES#116\)](https://github.com/PredictiveEcology/SpaDES/issues/116). Use dev.useRSGD(FALSE) to avoid RStudio for the remainder of this session, and dev.useRSGD(TRUE) to use the RStudio graphics device. (This sets the default device via the device option.)

#### Author(s)

Eliot McIntire and Alex Chubaty

#### See Also

[dev\(\)](#page-6-1).

#### Examples

```
## Not run:
 ## set option to avoid using Rstudio graphics device
 dev.useRSGD(FALSE)
 ## open new plotting window
```
newPlot()

## End(Not run)

numLayers *Find the number of layers in a Spatial Object*

#### Description

There are already methods for Raster\* in the raster package. Adding methods for list, SpatialPolygons, SpatialLines, and SpatialPoints, gg, histogram, igraph. These latter classes return 1.

#### Usage

```
numLayers(x)
## S4 method for signature 'list'
numLayers(x)
## S4 method for signature '.quickPlot'
numLayers(x)
## S4 method for signature 'Raster'
numLayers(x)
## S4 method for signature 'Spatial'
```
<span id="page-17-0"></span>

# Note

#### <span id="page-18-0"></span>Plot the contract of the contract of the contract of the contract of the contract of the contract of the contract of the contract of the contract of the contract of the contract of the contract of the contract of the contr

```
numLayers(x)
```
## S4 method for signature 'ANY' numLayers(x)

#### Arguments

x A .quickPlotObjects object or list of these.

# Value

The number of layers in the object.

#### Author(s)

Eliot McIntire

#### Examples

```
library(igraph)
library(raster)
files <- system.file("maps", package = "quickPlot") %>%
 dir(., full.name = TRUE, pattern = "tif")maps \leq lapply(files, function(x) raster(x))
names(maps) <- sapply(basename(files), function(x) {
 strsplit(x, split = "\\.")[[1]][1]
})
stck <- stack(maps)
numLayers(maps)
numLayers(stck)
```
<span id="page-18-1"></span>

Plot Plot: Fast, optimally arranged, multi-panel plotting

#### Description

This can take objects of type Raster\*, SpatialPoints\*, SpatialPolygons\*, and any combination of those. These can be provided as individual objects, or a named list. If a named list, the names either represent a different original object in the calling environment and that will be used, or if the names don't exist in the calling environment, then they will be copied to .quickPlotEnv for reuse later. It can also handle ggplot2 objects or base::histogram objects created via call to exhist  $\le$  hist(1:10, plot = FALSE). It can also take arguments as if it were a call to plot. In this latter case, the user should be explicit about naming the plot area using addTo. Customization of the ggplot2 elements can be done as a normal ggplot2 plot, then added with Plot(ggplotObject).

# Usage

```
Plot(
  ...,
 new = FALSE,addTo = NULL,gp = gpar(),
  gpText = gpar(),
  gpAxis = gpar(),
  axes = FALSE,speedup = 1,
  size = 5,
  cols = NULL,
  col = NULL,zoomExtent = NULL,
  visualSqueeze = NULL,
  legend = TRUE,
  legendRange = NULL,
  legendText = NULL,
  pch = 19,
  title = NULL,
  na.color = "#FFFFFF00",
  zero.color = NULL,
  length = NULL,
  arr = NULL,plotFn = "plot"
\lambda## S4 method for signature 'ANY'
Plot(
  ...,
 new = FALSE,
  addTo = NULL,gp = gpar(),
  gpText = gpar(),
  gpAxis = gpar(),
  axes = FALSE,speedup = 1,
  size = 5,
  cols = NULL,col = NULL,zoomExtent = NULL,
  visualSqueeze = NULL,
  legend = TRUE,
  legendRange = NULL,
  legendText = NULL,
  pch = 19,
  title = NULL,
  na.color = "#FFFFFF00",
```

```
zero.color = NULL,
length = NULL,
arr = NULL,plotFn = "plot"
```
 $rePlot(toDev = dev.cur()$ ,  $fromDev = dev.cur()$ ,  $clearFirst = TRUE$ , ...)

# Arguments

 $\overline{\phantom{a}}$ 

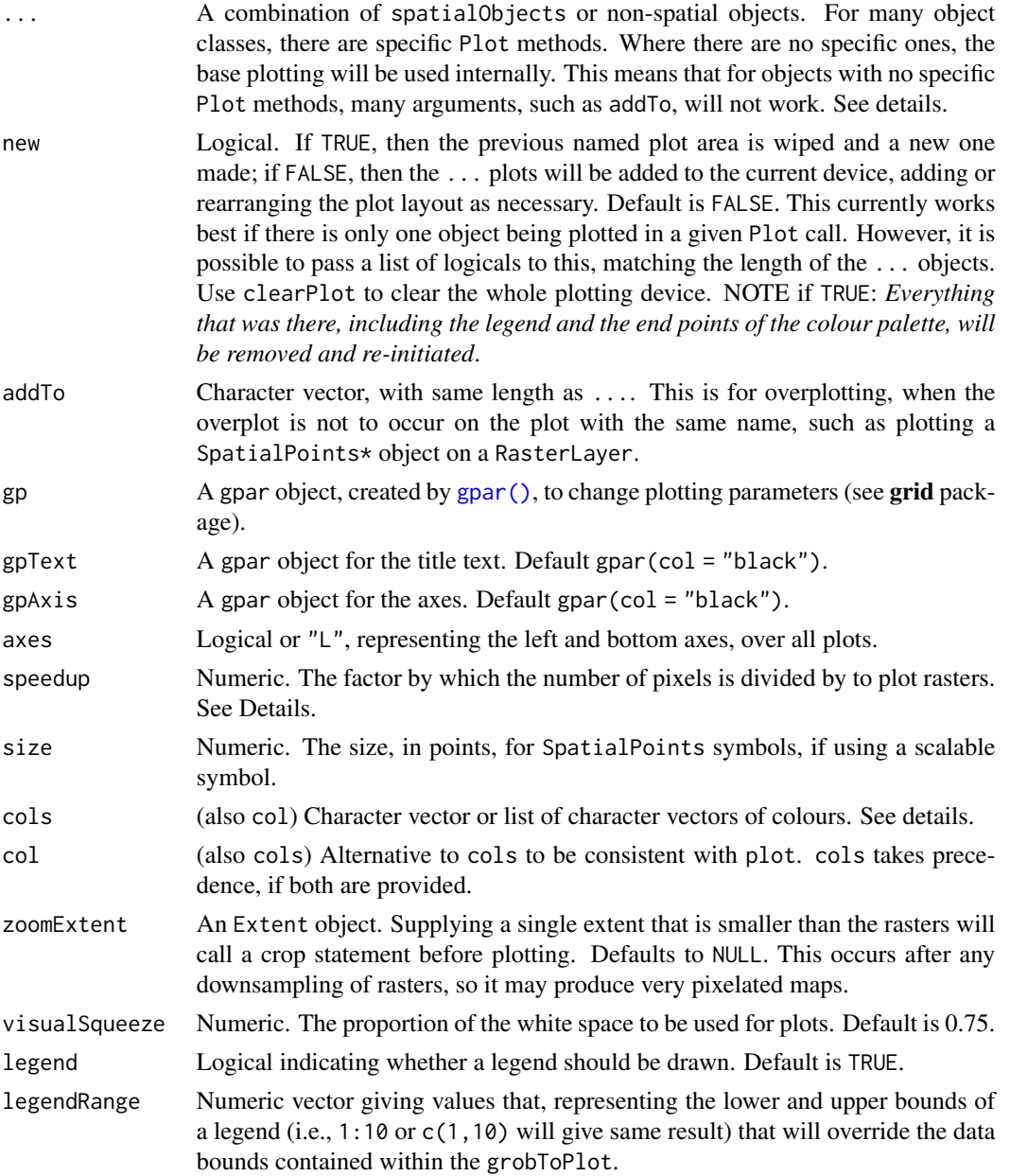

<span id="page-21-0"></span>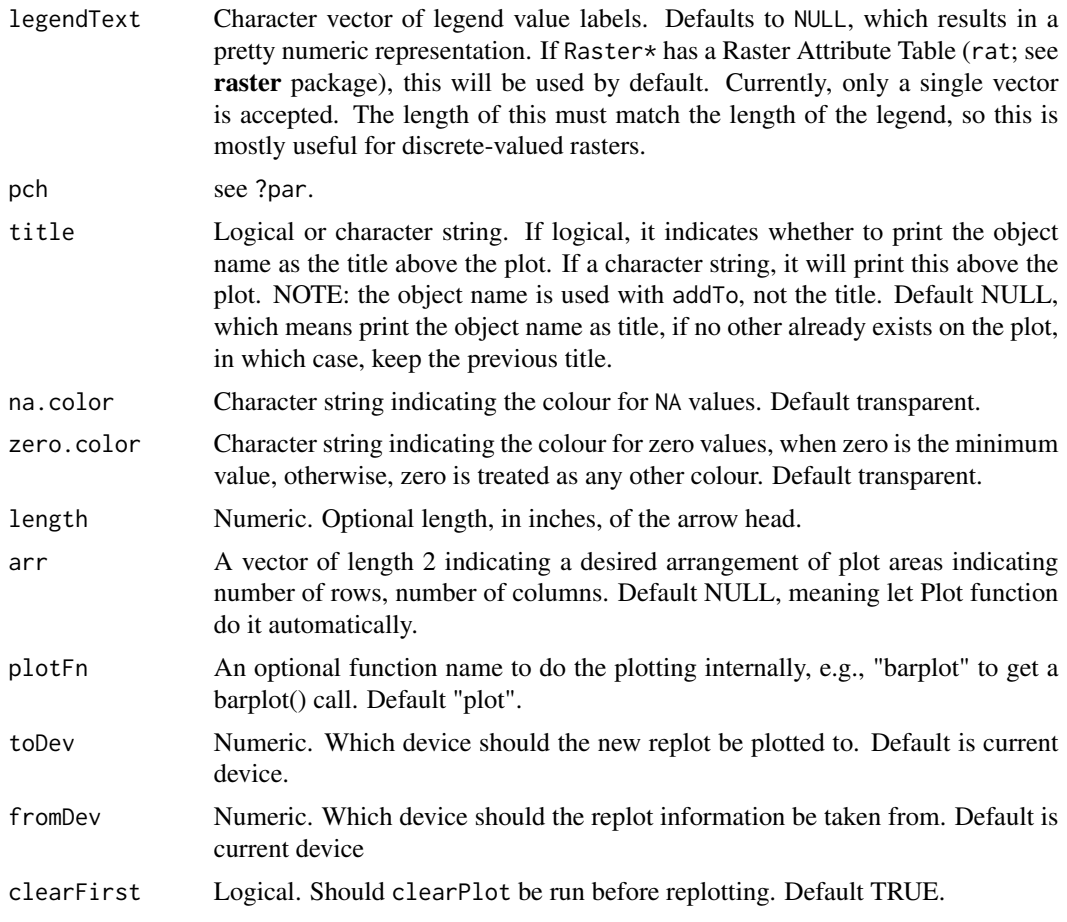

#### Details

NOTE: Plot uses the grid package; therefore, it is NOT compatible with base R graphics. Also, because it does not by default wipe the plotting device before plotting, a call to [clearPlot\(\)](#page-4-1) is helpful to resolve many errors. Careful use of the other device tools, such as dev.off() and dev.list() might also clear problems that may arise.

If new = TRUE, a new plot will be generated, but only in the figure region that has the same name as the object being plotted. This is different than calling clearPlot(); Plot(Object), i.e,. directly before creating a new Plot. clearPlot() will clear the entire plotting device. When new = FALSE, any plot that already exists will be overplotted, while plots that have not already been plotted will be added. This function rearranges the plotting device to maximize the size of all the plots, minimizing white space. If using the RStudio IDE, it is recommended to make and use a new device with dev(), because the built in device is not made for rapid redrawing. The function is based on the grid package.

Each panel in the multipanel plot must have a name. This name is used to overplot, rearrange the plots, or overlay using addTo when necessary. If the ... are named spatialObjects, then Plot will use these names. However, this name will not persist when there is a future call to Plot that forces a rearrangement of the plots. A more stable way is to use the object names directly, and any layer names (in the case of RasterLayer or RasterStack objects). If plotting a RasterLayer and the layer name is "layer" or the same as the object name, then, for simplicity, only the object name will be used. In other words, only enough information is used to uniquely identify the plot.

For modularity, Plot must have access to the original objects that were plotted. These objects will be used if a subsequent Plot event forces a rearrangement of the plot device. Rather than saving all the plot information (including the data) at each Plot call (this is generally too much data to constantly make copies), the function saves a pointer to the original R object. If the plot needs to be rearranged because of a future addition, then Plot will search for that original object that created the first plots, and replot them. This has several consequences. First, that object must still exist and in the same environment. Second, if that object has changed between the first time it is plot and any subsequent time it is replotted (via a forced rearrangement), then it will take the object *as it exists*, not as it existed. Third, if passing a named list of objects, Plot will either create a link to objects with those names in the calling environment (e.g., . GlobalEnv) or, if they do not exist, then Plot will make a copy in the hidden .quickPlotEnv for later reuse.

cols is a vector of colours that can be understood directly, or by [colorRampPalette\(\)](#page-0-0), such as c("orange", "blue"), will give a colour range from orange to blue, interpolated. If a list, it will be used, in order, for each item to be plotted. It will be recycled if it is shorter than the objects to be plotted. Note that when this approach to setting colours is used, any overplotting will revert to the colortable slot of the object, or the default for rasters, which is terrain.color()

cols can also accept RColorBrewer colours by keyword if it is character vector of length 1. i.e., this cannot be used to set many objects by keyword in the same Plot call. Default terrain.color(). See Details.

Some colouring will be automatic. If the object being plotted is a Raster, then this will take the colorTable slot (can be changed via setColors() or other ways). If this is a SpatialPointsDataFrame, this function will use a column called colors and apply these to the symbols.

For SpatialPolygons, cols can accept RColorBrewer colours by keyword as a character vector of length 1. For more control, pass a vector of colours to cols or to gp = gpar(fill = vectorOfColours). In this second approach, the length of the vectorOfColours can be either less then or equal to the number of polygons in the SpatialPolygons object – each polygon within a Polygons object will share the same colour – or it can be greater than this number to give a different colour to each Polygon (of which there can be MANY more than Polygons. Plot will recycle these colours if there are not enough. The order provided will be the order assigned to each Polygons or Polygon object.

Silently, one hidden object is made, .quickPlot in the .quickPlotEnv environment, which is used for arranging plots in the device window, and identifying the objects to be replotted if rearranging is required, subsequent to a new = FALSE additional plot.

This function is optimized to allow modular Plotting. This means that several behaviours will appear unusual. For instance, if a first call to Plot is made, the legend will reflect the current colour scheme. If a second or subsequent call to Plot is made with the same object but with different colours (e.g., with cols), the legend will not update. This behaviour is made with the decision that the original layer takes precedence and all subsequent plots to that same frame are over-plots only.

speedup is not a precise number because it is faster to plot an non-resampled raster if the new resampling is close to the original number of pixels. At the moment, for rasters, this is set to 1/3 of the original pixels. In other words, speedup will not do anything if the factor for speeding up is not high enough (i.e.,  $>3$ ). If no sub-sampling is desired, use a speedup value less than 0.1.

These  $gp*$  parameters will specify plot parameters that are available with  $gpar()$ . gp will adjust plot parameters, gpText will adjust title and legend text, gpAxis will adjust the axes. size adjusts

<span id="page-22-0"></span>Plot 23

<span id="page-23-0"></span>point size in a SpatialPoints object. These will persist with the original Plot call for each individual object. Multiple entries can be used, but they must be named list elements and they must match the ... items to plot. This is true for a RasterStack also, i.e., the list of named elements must be the same length as the number of layers being plotted. The naming convention used is: RasterStackName\$layerName, i.e, landscape\$DEM.

#### Value

Invisibly returns the .quickPlot class object. If this is assigned to an object, say obj, then this can be plotted again with Plot(obj). This object is also stored in the locked .quickPlotEnv, so can simply be replotted with  $\text{reflot}()$  or on a new device with  $\text{reflot}(n)$ , where n is the new device number.

#### Author(s)

Eliot McIntire

# See Also

[clearPlot\(\)](#page-4-1), [gpar\(\)](#page-12-1), [raster\(\)](#page-0-0), [par\(\)](#page-0-0), [SpatialPolygons\(\)](#page-0-0), [grid.polyline\(\)](#page-0-0), [ggplot\(\)](#page-0-0), [dev\(\)](#page-6-1)

```
library(sp)
library(raster)
requireNamespace("rgdal") # required for raster loading
library(RColorBrewer)
files <- dir(system.file("maps", package = "quickPlot"), full.names = TRUE, pattern = "tif")
maps <- lapply(files, raster)
names(maps) <- lapply(maps, names)
# put layers into a single stack for convenience
landscape <- stack(maps$DEM, maps$forestCover, maps$forestAge,
                   maps$habitatQuality, maps$percentPine)
# can change color palette
setColors(landscape, n = 50) <- list(DEM = topo.colors(50),
                                     forestCover = brewer.pal(9, "Set1"),
                                     forestAge = brewer.pal("Blues", n = 8),
                                     habitatQuality = brewer.pal(9, "Spectral"),
                                     percentPine = brewer.pal("GnBu", n = 8))
# Make a new raster derived from a previous one; must give it a unique name
habitatQuality2 <- landscape$habitatQuality ^ 0.3
names(habitatQuality2) <- "habitatQuality2"
# make a SpatialPoints object
caribou <- sp::SpatialPoints(coords = cbind(x = stats::runif(1e2, -50, 50),
                                            y = stats::runif(1e2, -50, 50)))
```

```
# use factor raster to give legends as character strings
ras \le raster(extent(0, 3, 0, 4), vals = sample(1:4, size = 12, replace = TRUE), res = 1)
# needs to have a data.frame with ID as first column - see ?raster::ratify
levels(ras) \leq data frame(ID = 1:4, Name = paste0("Level", 1:4))Plot(ras, new = TRUE)
# Arbitrary values for factors, including zero and not all levels represented in raster
levs <- c(0:5, 7:12)
ras \le raster(extent(0, 3, 0, 2), vals = c(1, 1, 3, 5, 8, 9), res = 1)
levels(ras) < -data frame(ID = levs, Name = LETTERS[c(1:3, 8:16)])Plot(ras, new = TRUE)
# Arbitrary values for factors, including zero and not all levels represented in raster
levs <- c(0:5, 7:23)
ras \le raster(extent(0, 3, 0, 2), vals = c(1, 1, 3, 5, 8, 9), res = 1)
levels(ras) <- data.frame(ID = levs, Name = LETTERS[1:23])
Plot(ras, new = TRUE)
# SpatialPolygons
sr1 \leq sp::Polygon(cbind(c(2, 4, 4, 1, 2), c(2, 3, 5, 4, 2)) * 20 - 50)sr2 \leq sp::Polygon(cbind(c(5, 4, 2, 5), c(2, 3, 2, 2)) * 20 - 50)srs1 <- sp::Polygons(list(sr1), "s1")
srs2 <- sp::Polygons(list(sr2), "s2")
spP <- sp::SpatialPolygons(list(srs1, srs2), 1:2)
clearPlot()
Plot(ras)
clearPlot()
Plot(landscape)
# Can overplot, using addTo
Plot(caribou, addTo = "landscape$forestAge", size = 4, axes = FALSE)
# can add a plot to the plotting window
Plot(caribou, new = FALSE)
# Can add two maps with same name, if one is in a stack; they are given
# unique names based on object name
Plot(landscape, caribou, maps$DEM)
# can mix stacks, rasters, SpatialPoint*
Plot(landscape, habitatQuality2, caribou)
# can mix stacks, rasters, SpatialPoint*, and SpatialPolygons*
Plot(landscape, caribou)
Plot(habitatQuality2, new = FALSE)
Plot(spP)
Plot(spP, addTo = "landscape$forestCover", gp = gpar(lwd = 2))
# provide arrangement, NumRow, NumCol
Plot(spP, arr = c(1, 4), new = TRUE)
```

```
# example base plot
clearPlot()
Plot(1:10, 1:10, addTo = "test", new = TRUE) # if there is no "test" then it will make it
Plot(4, 5, pch = 22, col = "blue", addTo = "test")
obj1 <- rnorm(1e2)
Plot(obj1, axes = "L")
# Can plot named lists of objects (but not base objects yet)
ras1 <- ras2 <- ras
a <- list()
for (i in 1:2) {
  a[[paste0("ras", i)]] <- get(paste0("ras", i))
}
a$spP <- spP
clearPlot()
Plot(a)
# clean up
clearPlot()
```
<span id="page-25-1"></span>quickPlotClasses quickPlot *classes*

# Description

quickPlot uses S4 classes. "Dot" classes are not exported and are therefore intended for internal use only.

# Plotting classes - used within Plot

# New classes

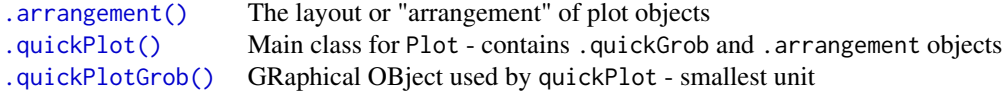

# Unions of existing classes:

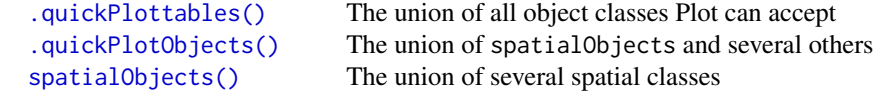

### <span id="page-26-0"></span>sample-maps 27

#### Author(s)

Eliot McIntire and Alex Chubaty

#### See Also

[Plot\(\)](#page-18-1)

sample-maps *Dummy maps included with* quickPlot

# Description

All maps included here are randomly generated maps created using SpaDES.tools::gaussMap(). These are located within the maps folder of the package, and are used in the vignettes. Use system.file("maps", package = "quickPlot") to locate the 'maps/' directory on your system.

# Format

raster

# Details

- DEM.tif: converted to a a small number of discrete levels (in 100m hypothetical units).
- habitatQuality.tif: made to look like a continuous habitat surface, rescaled to 0 to 1.
- forestAge.tif: rescaled to possible forest ages in a boreal forest setting.
- forestCover.tif: rescaled to possible forest cover in a boreal forest setting.
- percentPine.tif: rescaled to percentages.

sp2sl *Convert pairs of coordinates to* SpatialLines

#### Description

This will convert 2 objects whose coordinates can be extracted with coordinates (e.g., sp:: SpatialPoints\*) to a single SpatialLines object. The first object is treated as the "to" (destination), and the second object the "from" (source). This can be used to represent directional SpatialLines, especially with with arrow heads, as in  $Plot(s1, length = 0.1)$ .

#### Usage

sp2sl(sp1, from)

#### <span id="page-27-0"></span>Arguments

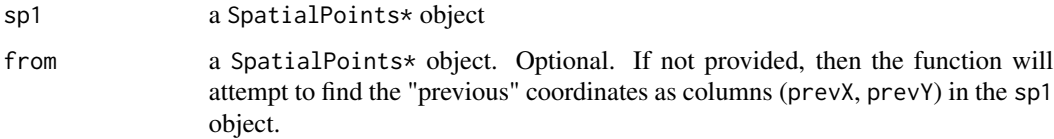

#### Examples

```
caribou \leq sp:: SpatialPoints(coords = cbind(x = stats:: runif(1e1, -50, 50),
                                         y = stats::runif(1e1, -50, 50)))
caribouFrom \leq sp:: SpatialPoints(coords = cbind(x = stats:: runif(1e1, -50, 50),
                                         y = stats::runif(1e1, -50, 50)))
caribouLines <- sp2sl(caribou, caribouFrom)
Plot(caribouLines, length = 0.1)
```
spatialObjects-class *The* spatialObjects *class*

#### <span id="page-27-1"></span>Description

This class is the union of several spatial objects from **raster** and sp packages.

# Details

Members:

- RasterLayer, RasterLayerSparse, RasterStack;
- SpatialLines, SpatialLinesDataFrame;
- SpatialPixels, SpatialPixelsDataFrame;
- SpatialPoints, SpatialPointsDataFrame;
- SpatialPolygons, SpatialPolygonsDataFrame.

Notably missing is RasterBrick, for now.

#### Author(s)

Eliot McIntire

## See Also

[quickPlotClasses\(\)](#page-25-1)

#### Description

For visualizing, it is sometimes useful to remove points in Spatial\* objects. This will change the geometry, so it is not recommended for computation. This is similar to rgeos::gSimplify and sf::st\_simplify, but faster than both (see examples) for large shapefiles, particularly if returnDataFrame is TRUE. thin *will not attempt to preserve topology.* It is strictly for making smaller polygons for the (likely) purpose of visualizing more quickly.

# Usage

```
thin(x, tolerance, returnDataFrame, minCoordsToThin, ...)
## S3 method for class 'SpatialPolygons'
thin(
 x,
 tolerance = NULL,
 returnDataFrame = FALSE,
 minCoordsToThin = 0,maxNumPolygons = getOption("quickPlot.maxNumPolygons", 3000),
  ...
\mathcal{L}
```

```
## Default S3 method:
thin(x, tolerance, returnDataFrame, minCoordsToThin, ...)
```
#### Arguments

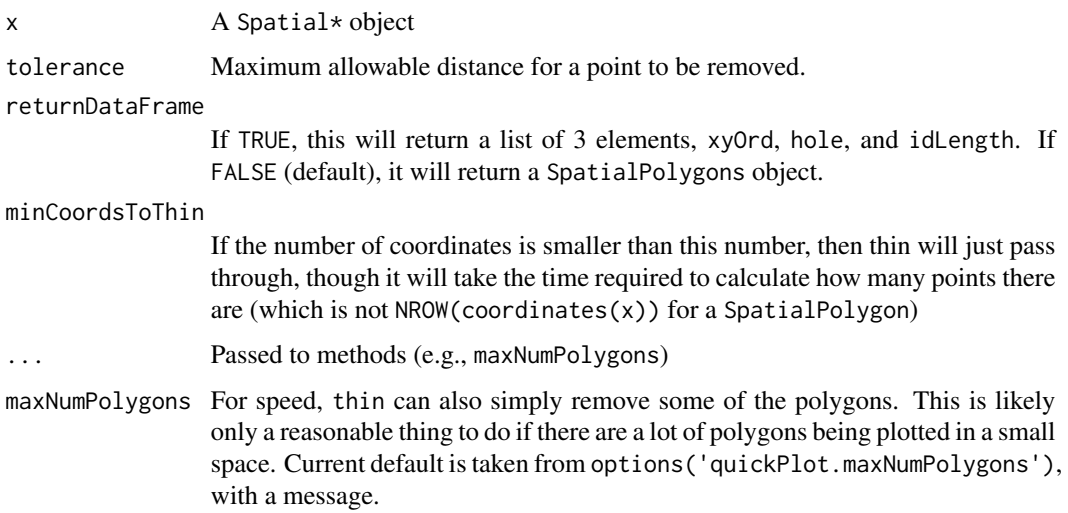

<span id="page-28-0"></span>

```
library(raster)
b <- SpatialPoints(cbind(-110, 59, 1000))
crs(b) <- sp::CRS("+init=epsg:4326")
crsObj <- CRS(paste0("+proj=tmerc +lat_0=0 +lon_0=-115 +k=0.9992 +x_0=500000 +y_0=0 ",
                      "+datum=NAD83 +units=m +no_defs +ellps=GRS80 +towgs84=0,0,0"))
# make a random polygon -- code adapted from SpaDES.tools::randomPolygon package:
  areaM2 \le 1000 \star 1e4 \star 1.304 # rescale so mean area is close to hectares
  b <- spTransform(b, crsObj)
  radius <- sqrt(areaM2 / pi)
  meanX <- mean(coordinates(b)[, 1]) - radius
  meanY <- mean(coordinates(b)[, 2]) - radius
  minX < - meanX - radius
  maxX <- meanX + radius
  minY <- meanY - radius
  maxY <- meanY + radius
# Add random noise to polygon
  xAdd \leq round(runif(1, radius * 0.8, radius * 1.2))yAdd \le round(runif(1, radius * 0.8, radius * 1.2))
  nPoints <- 20
  betaPar <-0.6X \leq -c (jitter(sort(rbeta(nPoints, betaPar, betaPar) * (maxX - minX) + minX)),
     jitter(sort(rbeta(nPoints, betaPar, betaPar) * (maxX - minX) + minX, decreasing = TRUE)))
  Y <- c(jitter(sort(rbeta(nPoints / 2, betaPar, betaPar) * (maxY - meanY) + meanY)),
      jitter(sort(rbeta(nPoints, betaPar, betaPar) * (maxY - minY) + minY, decreasing = TRUE)),
         jitter(sort(rbeta(nPoints / 2, betaPar, betaPar) * (meanY - minY) + minY)))
  Sr1 \leftarrow Polygon(cbind(X + xAdd, Y + yAdd))
  Srs1 <- Polygons(list(Sr1), "s1")
  a <- SpatialPolygons(list(Srs1), 1L)
  crs(a) \leftarrow crs0bj# end of making random polygon
clearPlot()
Plot(a)
NROW(a@polygons[[1]]@Polygons[[1]]@coords)
if (require(fastshp)) {
  aThin <- quickPlot::thin(a, 200)
  NROW(aThin@polygons[[1]]@Polygons[[1]]@coords) # fewer
  Plot(aThin) # looks similar
}
# compare -- if you have rgeos
# if (require("rgeos")) {
# aSimplify <- gSimplify(a, tol = 200)
```

```
# NROW(aSimplify@polygons[[1]]@Polygons[[1]]@coords) # fewer
# Plot(aSimplify)
# }
# compare -- if you have sf
# if (require("sf")) {
# aSF <- st_simplify(st_as_sf(a), dTolerance = 200)
# # convert to Spatial to see how many coordinates
# aSF2 <- as(aSF, "Spatial")
# NROW(aSF2@polygons[[1]]@Polygons[[1]]@coords) # fewer
# Plot(aSF)
# }
# thin is faster than rgeos::gSimplify and sf::st_simplify on large shapefiles
## Not run:
 # this involves downloading a 9 MB file
 setwd(tempdir())
 albertaEcozoneFiles <- c("Natural_Regions_Subregions_of_Alberta.dbf",
                         "Natural_Regions_Subregions_of_Alberta.lyr",
                         "Natural_Regions_Subregions_of_Alberta.prj",
                         "Natural_Regions_Subregions_of_Alberta.shp.xml",
                         "Natural_Regions_Subregions_of_Alberta.shx",
                         "natural_regions_subregions_of_alberta.zip",
                         "nsr2005_final_letter.jpg", "nsr2005_final_letter.pdf")
 albertaEcozoneURL <- paste0("https://www.albertaparks.ca/media/429607/",
                           "natural_regions_subregions_of_alberta.zip")
 albertaEcozoneFilename <- "Natural_Regions_Subregions_of_Alberta.shp"
 zipFilename <- basename(albertaEcozoneURL)
 download.file(albertaEcozoneURL, destfile = zipFilename)
 unzip(zipFilename, junkpaths = TRUE)
 a <- raster::shapefile(albertaEcozoneFilename)
 # compare -- if you have rgeos and sf package
 # if (require("sf")) {
 # aSF <- st_as_sf(a)
 # }
 # if (require("rgeos") && require("sf")) {
   # thin at 10m
   microbenchmark::microbenchmark(times = 20
                                , thin(a, 10),
                                , thin(a, 10, returnDataFrame = TRUE) # much faster
  # , gSimplify(a, 10),
  # , st_simplify(aSF, dTolerance = 10))
                               )
  # Unit: milliseconds
  # expr min median max neval cld
  # thin(a, 10) 989.812 1266.393 1479.879 6 a
  # gSimplify(a, 10 ) 4020.349 4211.414 8881.535 6 b
  # st_simplify(aSF, dTolerance = 10) 4087.343 4344.936 4910.299 6 b
 #}
```
#### Description

This is similar to pryr::where, except instead of working up the search() path of packages, it searches up the call stack for an object. Ostensibly similar to base: : dynGet, but it will only return the environment, not the object itself and it will try to extract just the object name from name, even if supplied with a more complicated name (e.g., if obj\$firstElement@slot1\$size is supplied, the function will only search for obj). The function is fairly fast. This function is an important component to the Plot function.

#### Usage

```
whereInStack(name, whFrame = -1)
```
#### Arguments

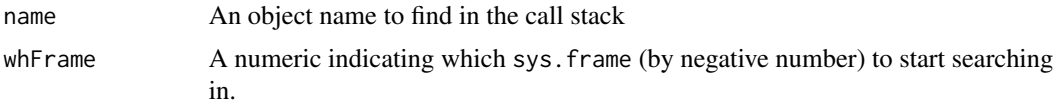

#### Details

The difference between this and what get and exists do, is that these other functions search up the enclosing environments, i.e., it matters where the functions were defined. whereInStack looks up the call stack environments. See the example for the difference.

#### Value

The environment that is in the call stack where the object exists, that is closest to the frame in which this function is called.

```
b \le -1inner \leq function(y) {
 objEnv <- whereInStack("b")
 get("b", envir = objEnv)
}
findB \leq function(x) {
 b \le -2inner()
}
findB() # Finds 2 because it is looking up the call stack, i.e., the user's perspective
# defined outside of findB2, so its enclosing environment is the same as findB2
innerGet <- function(y) {
```
# whereInStack 33

```
get("b")
}
findB2 \leftarrow function(x) {
 b \le -2innerGet()
}
findB2() # Finds 1 because b has a value of 1 in the enclosing environment of innerGet
b \le -3findB2() # Finds 3 because b has a value of 3 in the enclosing environment of innerGet,
         # i.e., the environment in which innerGet was defined
findB() # Still finds 2 because the call stack hasn't changed
# compare base::dynGet
findB3 \leq function(x) {
  b \le -2dynGet("b")
}
findB3() # same as findB(), but marginally faster, because it omits the stripping on
         # sub elements that may be part of the name argument
b \leftarrow list()findB3 \leftarrow function(x) {
  b$a <- 2
  dynGet("b$a")
}
testthat::expect_error(findB3()) # fails because not an object name
findB \leftarrow function(x) {
 b$a \leq 2
  env <- whereInStack("b$a")
  env
}
findB() # finds it
```
# <span id="page-33-0"></span>**Index**

```
∗ maps
    sample-maps, 27
.arrangement(), 26
.hasBbox, 3
.parseElems, 4
.parseElems,ANY-method (.parseElems), 4
.quickPlot(), 26
.quickPlotGrob(), 26
.quickPlotObjects
        (.quickPlotObjects-class), 4
.quickPlotObjects(), 26
.quickPlotObjects-class, 4
.quickPlottables(), 26
```

```
brewer.pal(), 12
```

```
clearPlot, 5
clearPlot(), 22, 24
clearPlot,missing,logical-method
        (clearPlot), 5
clearPlot,missing,missing-method
        (clearPlot), 5
clearPlot,numeric,logical-method
        (clearPlot), 5
clearPlot,numeric,missing-method
        (clearPlot), 5
colorRampPalette(), 9, 12, 23
```

```
dev, 7
dev(), 18, 24
dev.new(), 18
dev.useRSGD (newPlot), 17
divergentColors, 8
divergentColors,character,character,numeric,numePletmethod
        (divergentColors), 8
divergentColours (divergentColors), 8
equalExtent, 10
equalExtent,list-method (equalExtent),
```
[10](#page-9-0)

```
getColors, 10
getColors,ANY-method (getColors), 10
getColors,Raster-method (getColors), 10
getColors,SpatialPoints-method
        (getColors), 10
getColours (getColors), 10
ggplot(), 24
gpar, 13
gpar(), 21, 24
gpar,ANY-method (gpar), 13
grid.polyline(), 24
grid::gpar(), 13
griddedClasses (griddedClasses-class),
        13
griddedClasses-class, 13
```
#### isRstudioServer, [14](#page-13-0)

layerNames, [14](#page-13-0) layerNames,.quickPlot-method *(*layerNames*)*, [14](#page-13-0) layerNames,ANY-method *(*layerNames*)*, [14](#page-13-0) layerNames,igraph-method *(*layerNames*)*, [14](#page-13-0) layerNames,list-method *(*layerNames*)*, [14](#page-13-0) layerNames,Raster-method *(*layerNames*)*, [14](#page-13-0)

```
makeLines, 16
makeLines,SpatialPoints,SpatialPoints-method
        (makeLines), 16
```
newPlot, [17](#page-16-0) numLayers, [18](#page-17-0) numLayers,.quickPlot-method *(*numLayers*)*, [18](#page-17-0) numLayers,ANY-method *(*numLayers*)*, [18](#page-17-0) numLayers,list-method *(*numLayers*)*, [18](#page-17-0) numLayers,Raster-method *(*numLayers*)*, [18](#page-17-0)

# INDEX 35

```
numLayers,Spatial-method (numLayers), 18
par(), 24
Plot, 19
Plot(), 4, 27
Plot,ANY-method (Plot), 19
quickPlot (quickPlot-package), 2
quickPlot-package, 2
quickPlotClasses, 26
quickPlotClasses(), 4, 14, 28
raster(), 24
rePlot (Plot), 19
sample-maps, 27
setColors (getColors), 10
setColors,RasterLayer,character,missing-method
        (getColors), 10
setColors,RasterLayer,character,numeric-method
        (getColors), 10
setColors<- (getColors), 10
setColors<-,Raster,missing,list-method
        (getColors), 10
setColors<-,RasterLayer,missing,character-method
        (getColors), 10
setColors<-,RasterLayer,numeric,character-method
        (getColors), 10
setColors<-,RasterStack,numeric,list-method
        (getColors), 10
setColours (getColors), 10
sp2sl, 27
spatialObjects (spatialObjects-class),
        28
spatialObjects(), 26
spatialObjects-class, 28
SpatialPolygons(), 24
```

```
thin, 29
```
whereInStack, [32](#page-31-0)